## **Fast overførsel**

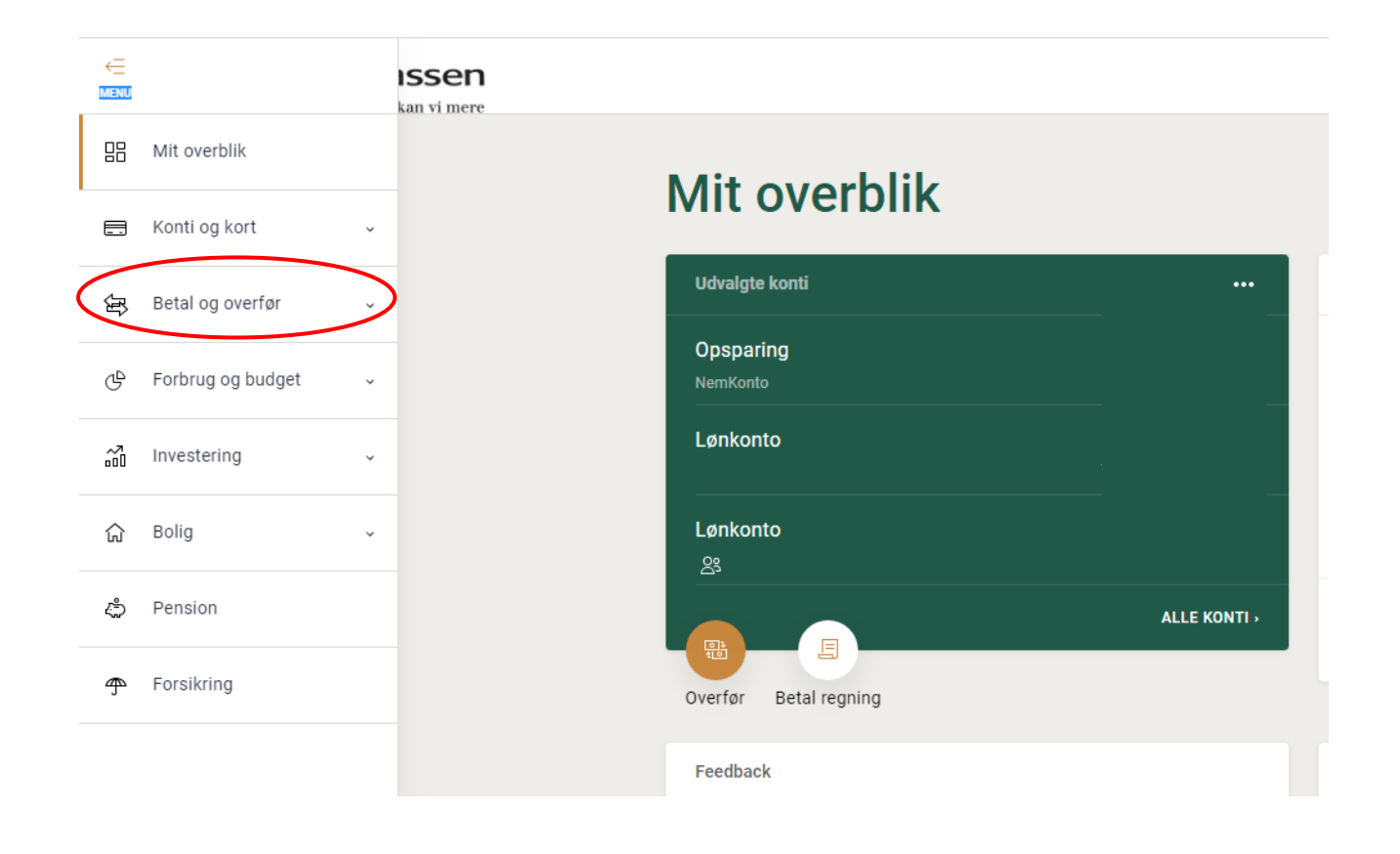

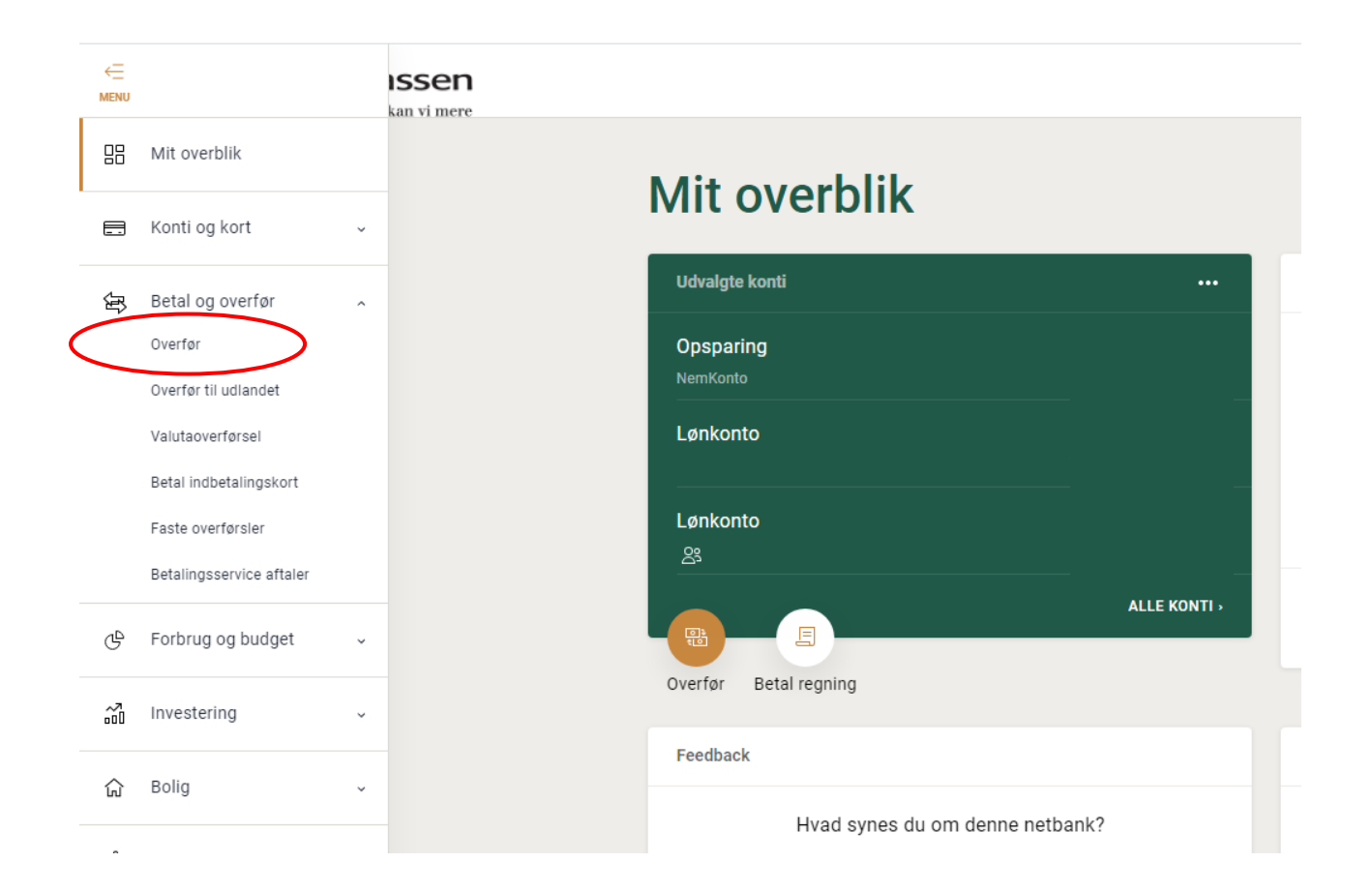

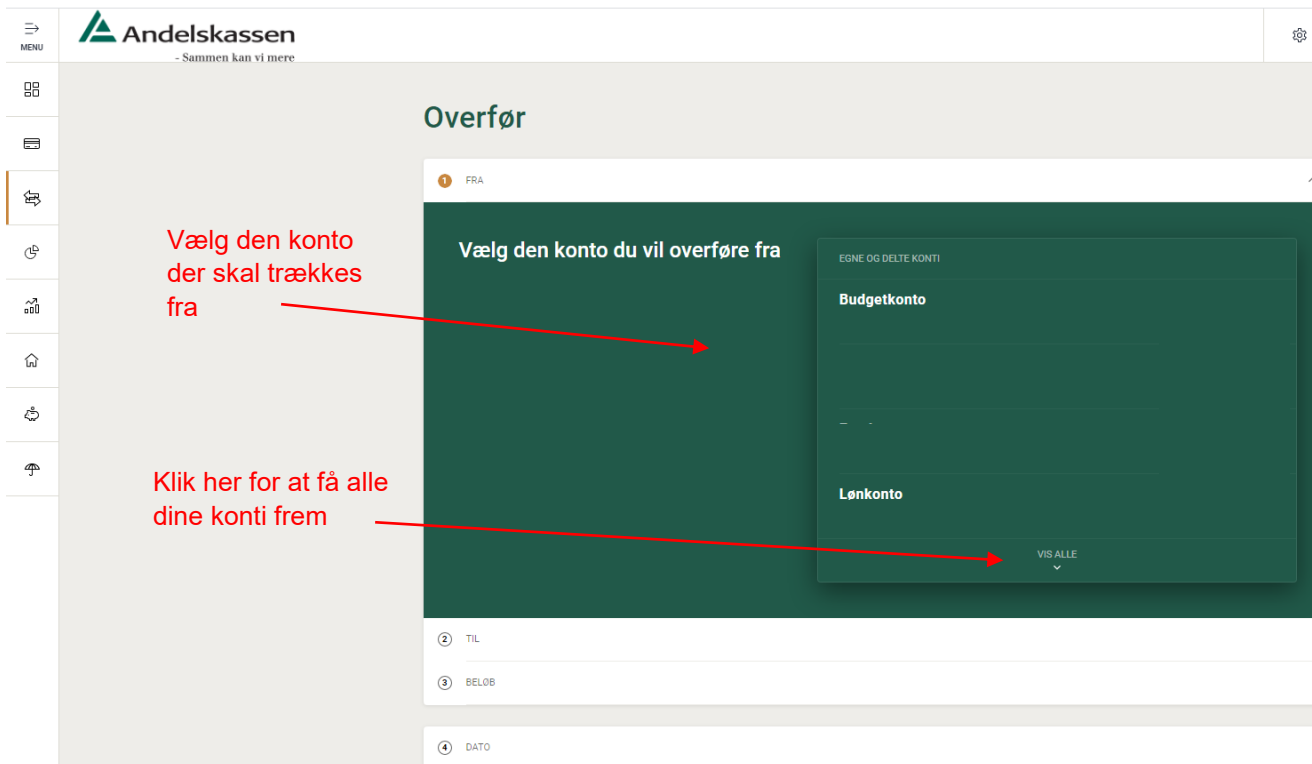

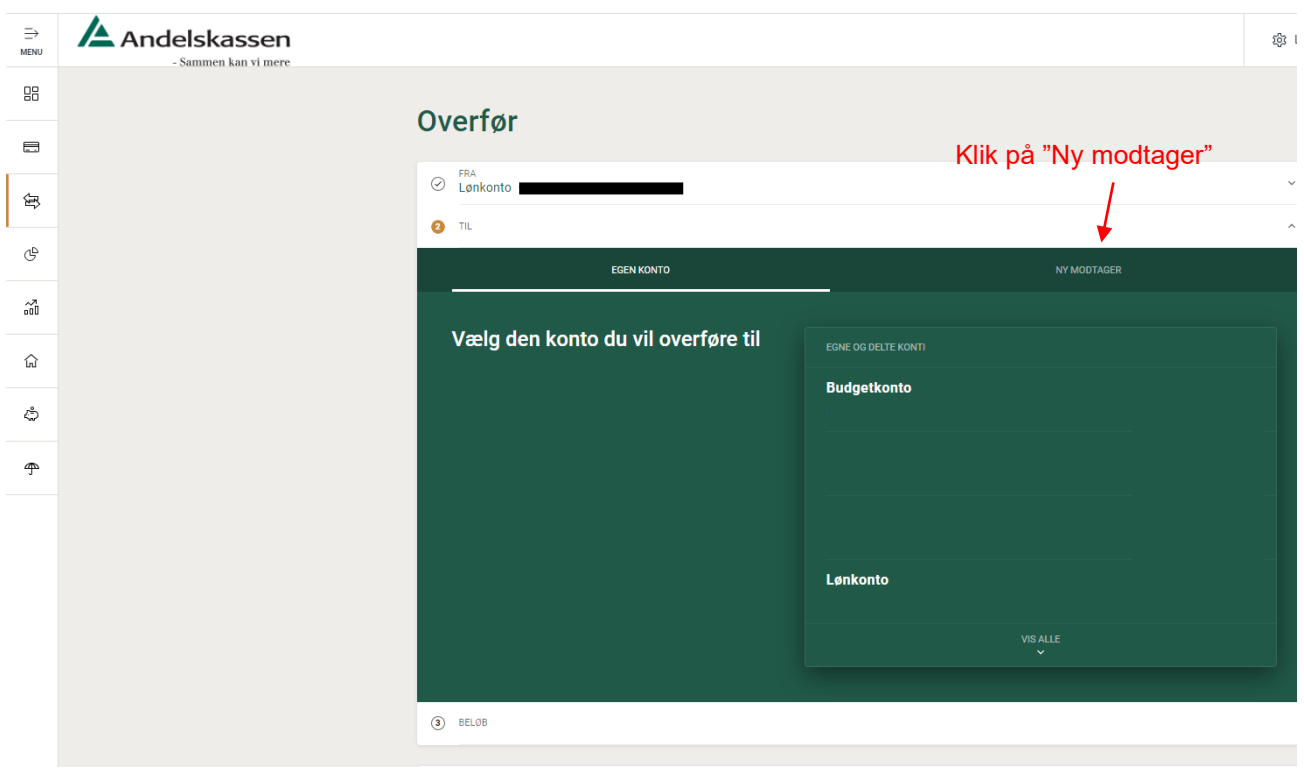

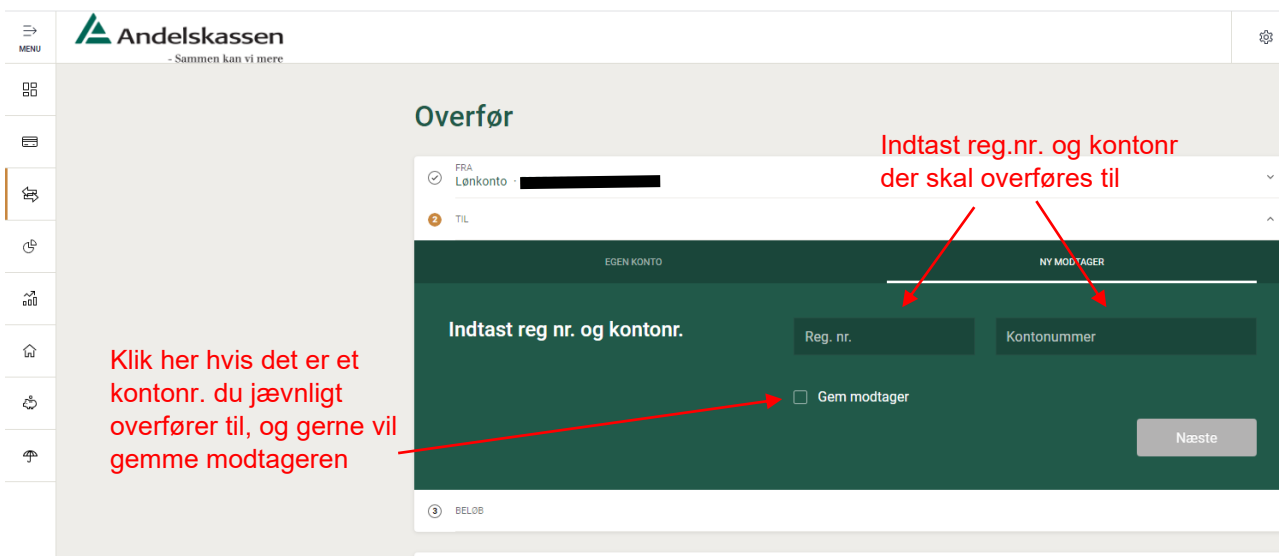

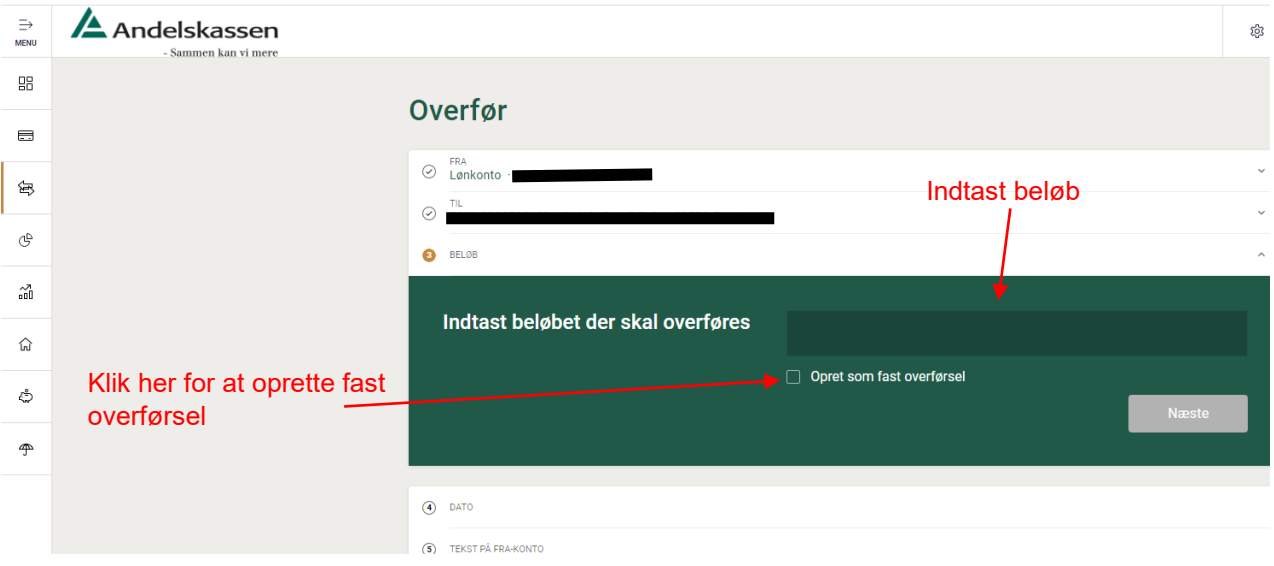

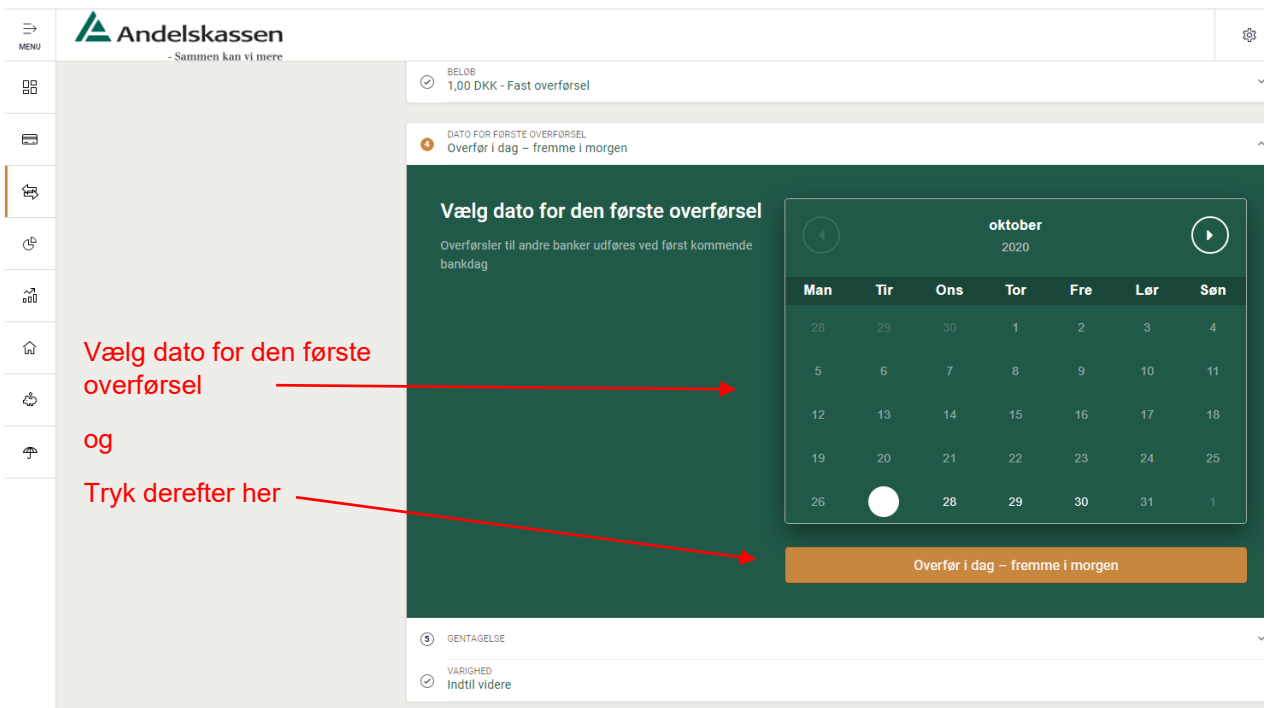

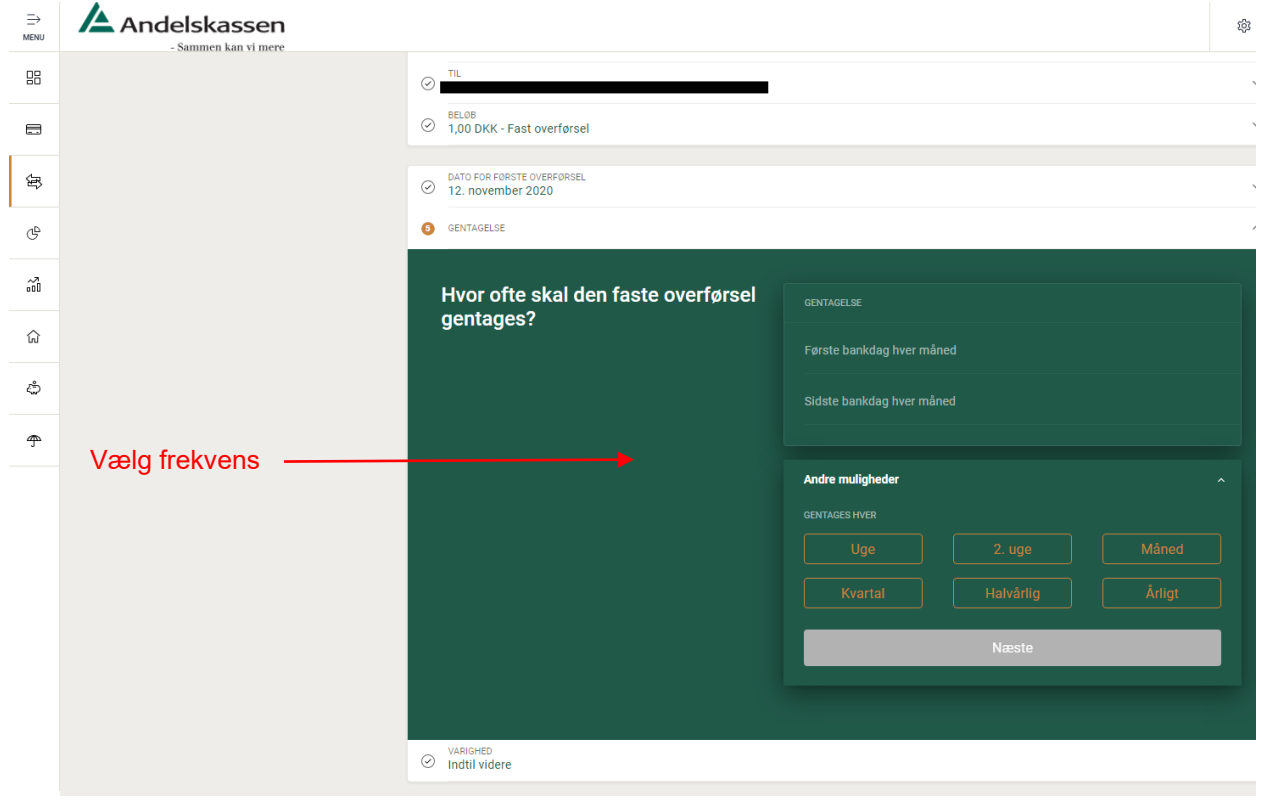

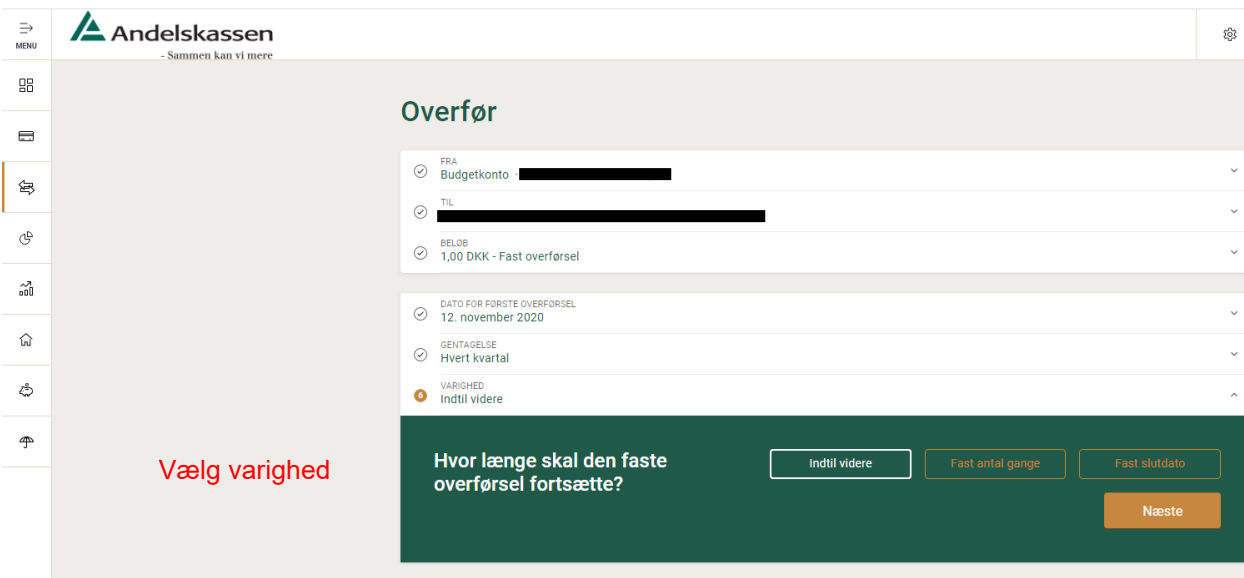

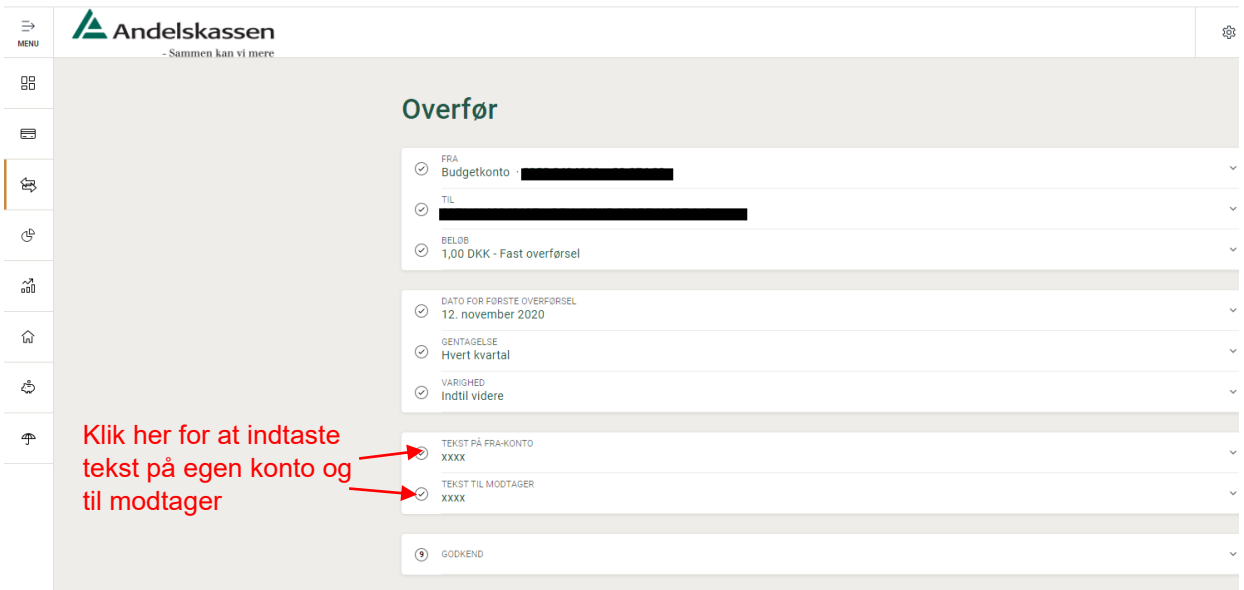